# Introduction to BGP

#### AFNOG 2013 AR-E Workshop

#### Border Gateway Protocol

- A Routing Protocol used to exchange routing information between different networks
  - Exterior gateway protocol
- Described in RFC4271
  - RFC4276 gives an implementation report on BGP
  - RFC4277 describes operational experiences using BGP
- The Autonomous System is the cornerstone of BGP
  - It is used to uniquely identify networks with a common routing policy

#### BGP

- Path Vector Protocol
- Incremental Updates
- Many options for policy enforcement
- Classless Inter Domain Routing (CIDR)
- Widely used for Internet backbone
- Autonomous systems

#### Path Vector Protocol

- BGP is classified as a *path vector* routing protocol (see RFC 1322)
  - A path vector protocol defines a route as a pairing between a destination and the attributes of the path to that destination.

12.6.126.0/24 207.126.96.43 1021 0 6461 7018 6337 11268 i

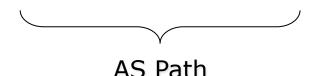

#### Path Vector Protocol

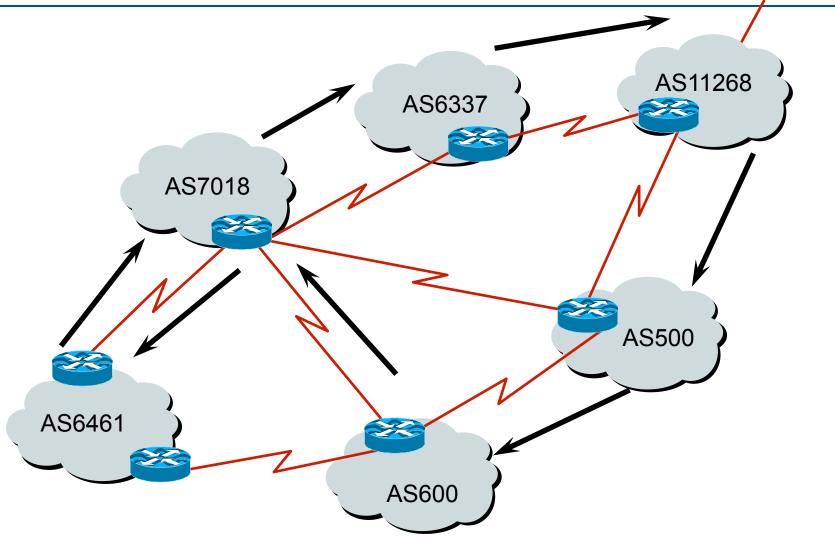

#### Definitions

- Transit carrying traffic across a network, usually for a fee
- Peering exchanging routing information and traffic
- Default where to send traffic when there is no explicit match in the routing table

#### Default Free Zone

The default free zone is made up of Internet routers which have explicit routing information about the rest of the Internet, and therefore do not need to use a default route

NB: is not related to where an ISP is in the hierarchy

# Peering and Transit example

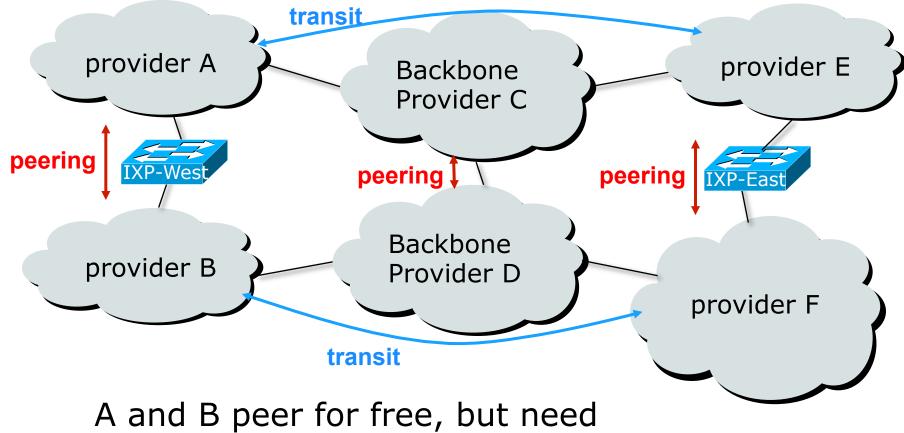

transit arrangements with C and D to get packets to/from E and F

#### Autonomous System (AS)

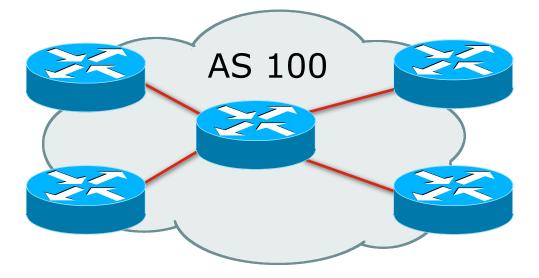

- Collection of networks with same routing policy
- Single routing protocol
- Usually under single ownership, trust and administrative control
- Identified by a unique 32-bit integer (ASN)

# Autonomous System Number (ASN)

- Two ranges
  - 0-65535
  - 65536-4294967295
- Usage:
  - 0 and 65535
  - 1-64495
  - 64496-64511
  - 64512-65534
  - 23456

- (original 16-bit range) (32-bit range – RFC6793)
- (reserved)
- (public Internet)
- (documentation RFC5398)
- (private use only)
- (represent 32-bit range in 16-bit world)
- 65536-65551 (documentation RFC5398)
- 65552-4294967295 (public Internet)
- 32-bit range representation specified in RFC5396
  - Defines "asplain" (traditional format) as standard notation

# Autonomous System Number (ASN)

- ASNs are distributed by the Regional Internet Registries
  - They are also available from upstream ISPs who are members of one of the RIRs
- Current 16-bit ASN allocations up to 61439 have been made to the RIRs
  - Around 43300 are visible on the Internet
- Each RIR has also received a block of 32-bit ASNs
  - Out of 3700 assignments, around 3300 are visible on the Internet
- See www.iana.org/assignments/as-numbers

## Configuring BGP in Cisco IOS

- This command enables BGP in Cisco IOS: router bgp 100
- For ASNs > 65535, the AS number can be entered in either plain or dot notation:

router bgp 131076

or

router bgp 2.4

- IOS will display ASNs in plain notation by default
  - Dot notation is optional:

router bgp 2.4

bgp asnotation dot

#### **BGP** Basics

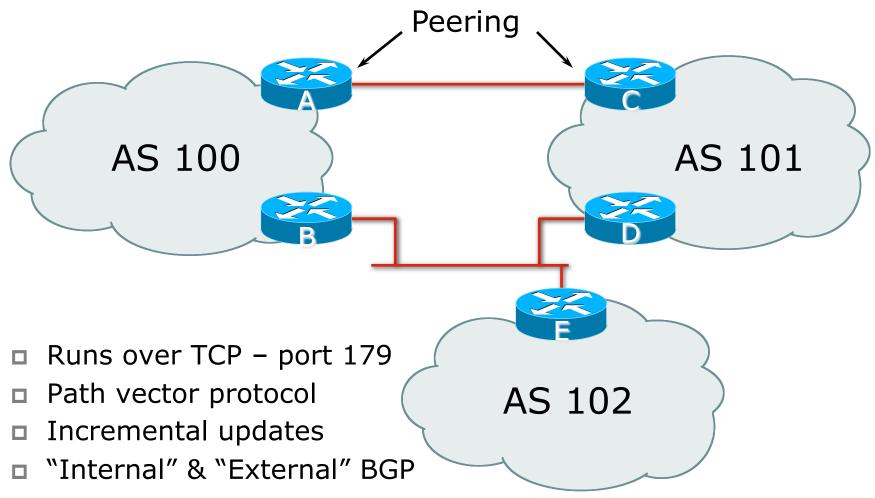

#### Demarcation Zone (DMZ)

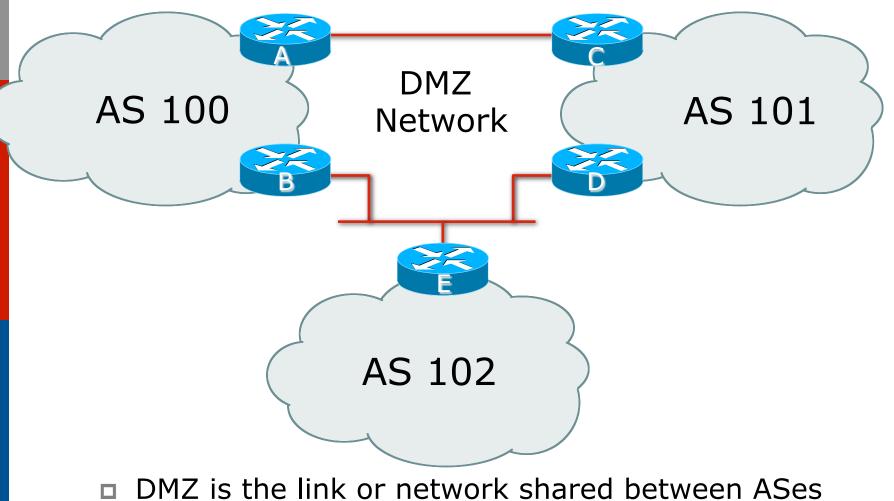

#### **BGP** General Operation

- Learns multiple paths via internal and external BGP speakers
- Picks the best path and installs it in the routing table (RIB)
- Best path is sent to external BGP neighbours
- Policies are applied by influencing the best path selection

## Constructing the Forwarding Table

#### BGP "in" process

- receives path information from peers
- results of BGP path selection placed in the BGP table
- "best path" flagged
- BGP "out" process
  - announces "best path" information to peers
- Best path stored in Routing Table (RIB)
- Best paths in the RIB are installed in forwarding table (FIB) if:
  - prefix and prefix length are unique
  - Iowest "protocol distance"

# Constructing the Forwarding Table

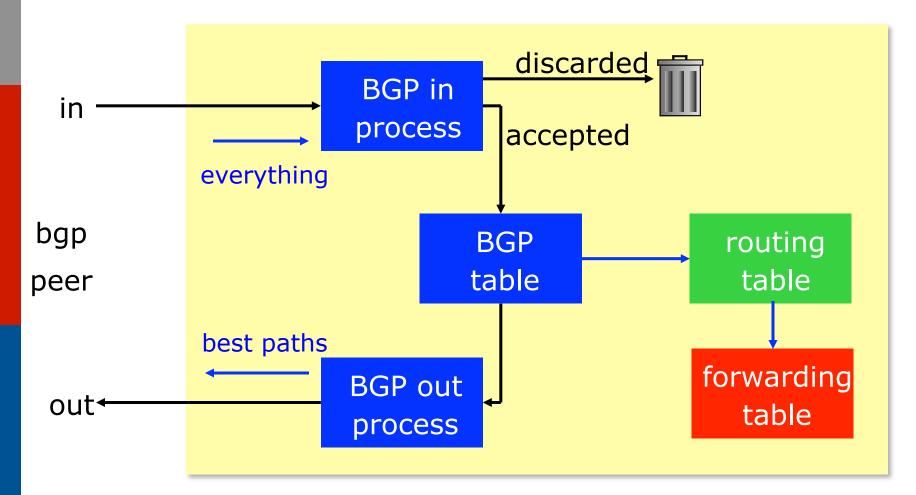

#### eBGP & iBGP

- BGP used internally (iBGP) and externally (eBGP)
- iBGP used to carry
  - Some/all Internet prefixes across ISP backbone
  - ISP's customer prefixes
- eBGP used to
  - Exchange prefixes with other ASes
  - Implement routing policy

# BGP/IGP model used in ISP networks

Model representation

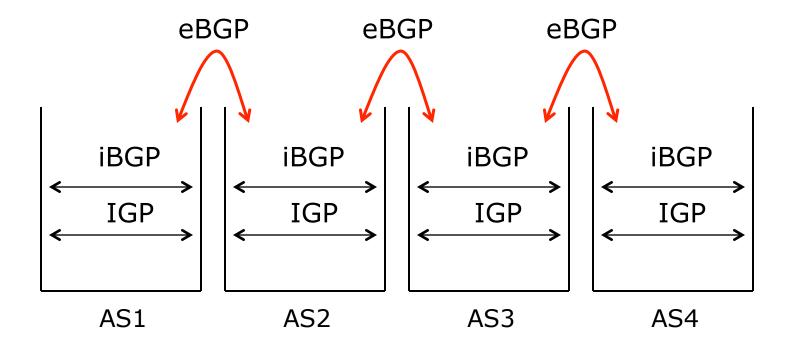

## External BGP Peering (eBGP)

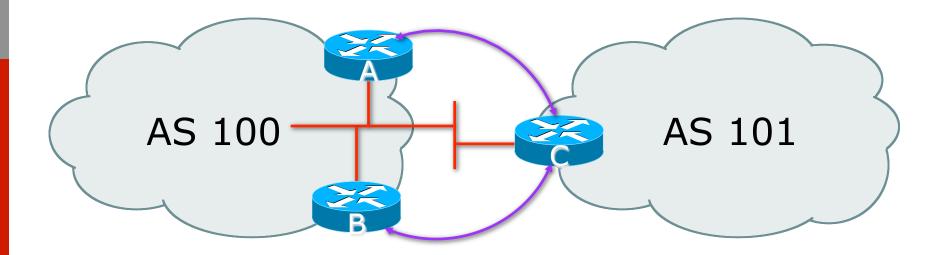

Between BGP speakers in different AS
Should be directly connected
Never run an IGP between eBGP peers

## Configuring External BGP

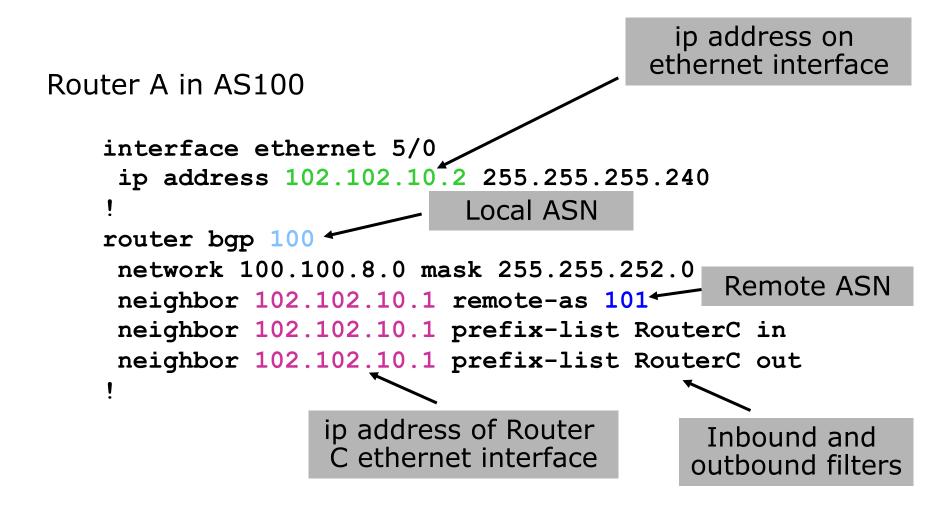

## Configuring External BGP

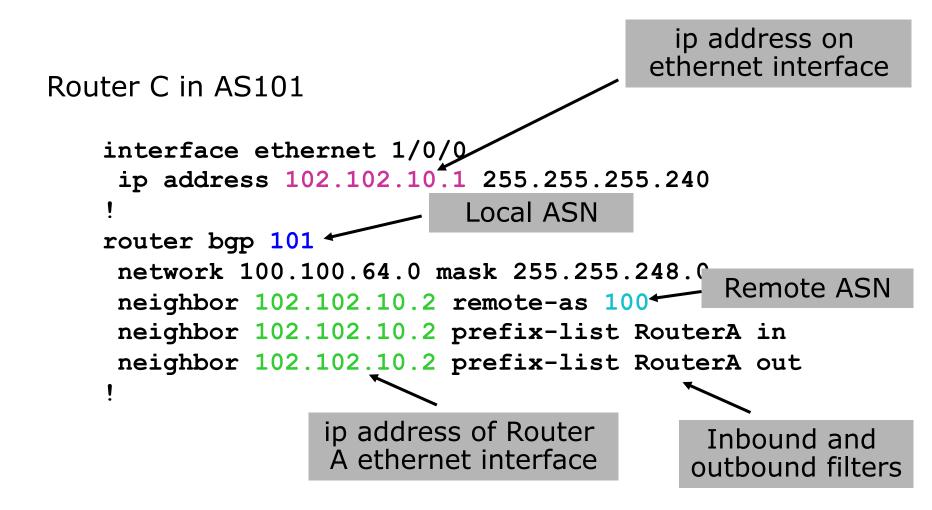

#### Internal BGP (iBGP)

- BGP peer within the same AS
- Not required to be directly connected
  - IGP takes care of inter-BGP speaker connectivity
- iBGP speakers must be fully meshed:
  - They originate connected networks
  - They pass on prefixes learned from outside the ASN
  - They do not pass on prefixes learned from other iBGP speakers

## Internal BGP Peering (iBGP)

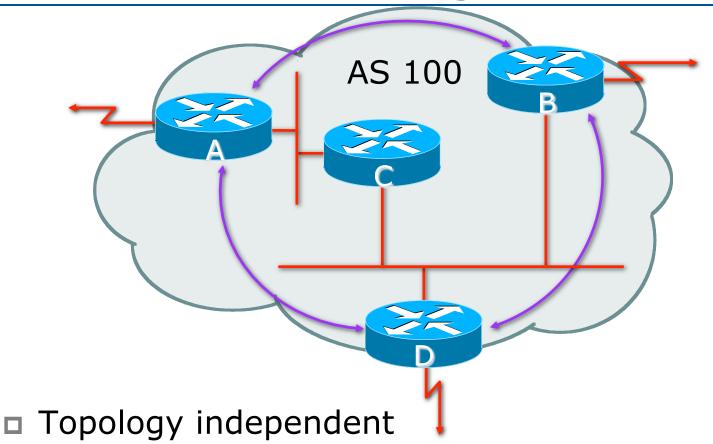

Each iBGP speaker must peer with every other iBGP speaker in the AS

## Peering between Loopback Interfaces

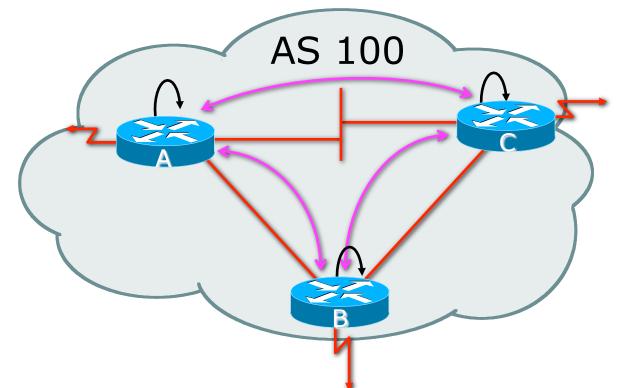

- Peer with loop-back interface
  - Loop-back interface does not go down ever!
- Do not want iBGP session to depend on state of a single interface or the physical topology

## Configuring Internal BGP

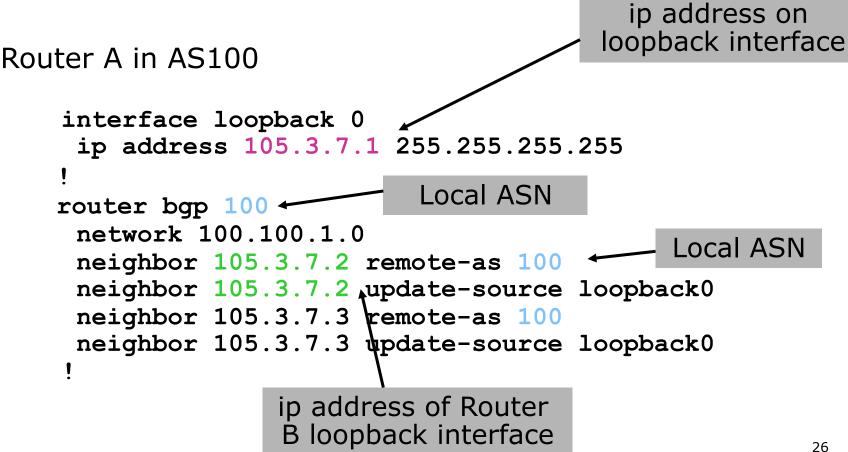

## Configuring Internal BGP

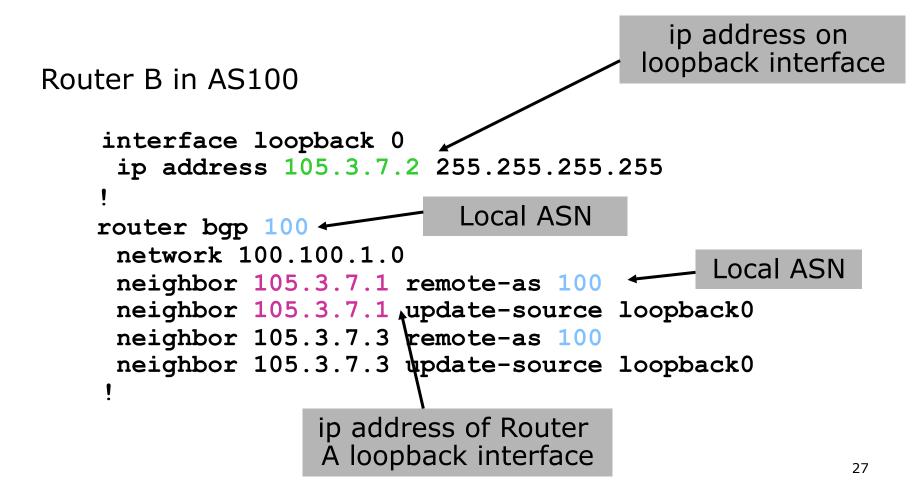

## Inserting prefixes into BGP

#### Two ways to insert prefixes into BGP

- redistribute static
- network command

Inserting prefixes into BGP – redistribute static

#### Configuration Example:

- router bgp 100
  - redistribute static
- ip route 102.10.32.0 255.255.254.0 serial0
- Static route must exist before redistribute command will work
- Forces origin to be "incomplete"
- □ Care required!

Inserting prefixes into BGP – redistribute static

#### Care required with redistribute!

- redistribute <routing-protocol> means everything in the <routing-protocol> will be transferred into the current routing protocol
- Will not scale if uncontrolled
- Best avoided if at all possible
- redistribute normally used with "route-maps" and under tight administrative control

Inserting prefixes into BGP – network command

Configuration Example

- router bgp 100
  - network 102.10.32.0 mask 255.255.254.0

ip route 102.10.32.0 255.255.254.0 serial0

- A matching route must exist in the routing table before the network is announced
- Forces origin to be "IGP"

# Configuring Aggregation

Three ways to configure route aggregation

- redistribute static
- aggregate-address
- network command

# Configuring Aggregation

#### Configuration Example:

- router bgp 100
  - redistribute static
- ip route 102.10.0.0 255.255.0.0 null0 250

#### static route to "null0" is called a pull up route

- packets only sent here if there is no more specific match in the routing table
- distance of 250 ensures this is last resort static
- care required see previously!

## Configuring Aggregation – Network Command

#### Configuration Example

- router bgp 100
  - network 102.10.0.0 mask 255.255.0.0

ip route 102.10.0.0 255.255.0.0 null0 250

- A matching route must exist in the routing table before the network is announced
- Easiest and best way of generating an aggregate

Configuring Aggregation – aggregate-address command

- Configuration Example:
  - router bgp 100
    - network 102.10.32.0 mask 255.255.252.0
    - aggregate-address 102.10.0.0 255.255.0.0 [summary-only]
- Requires more specific prefix in BGP table before aggregate is announced
- summary-only keyword
  - Optional keyword which ensures that only the summary is announced if a more specific prefix exists in the routing table

## Summary BGP neighbour status

Router6>sh ip bgp sum BGP router identifier 10.0.15.246, local AS number 10 BGP table version is 16, main routing table version 16 7 network entries using 819 bytes of memory 14 path entries using 728 bytes of memory 2/1 BGP path/bestpath attribute entries using 248 bytes of memory 0 BGP route-map cache entries using 0 bytes of memory 0 BGP filter-list cache entries using 0 bytes of memory BGP using 1795 total bytes of memory BGP activity 7/0 prefixes, 14/0 paths, scan interval 60 secs

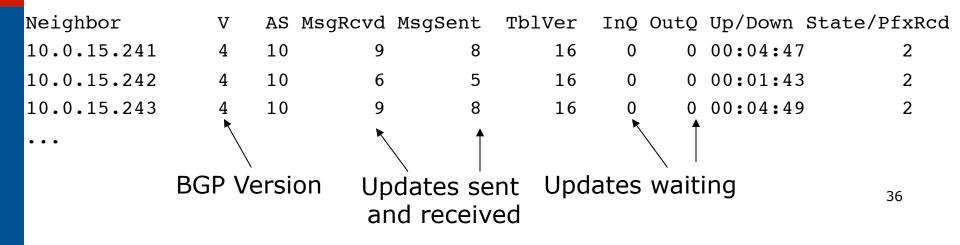

#### Summary BGP Table

| 1     | Network       | Next Hop    | Metric | LocPrf | Weight | Path |
|-------|---------------|-------------|--------|--------|--------|------|
| *>i 1 | 10.0.0.0/26   | 10.0.15.241 | 0      | 100    | 0      | i    |
| *>i 1 | 10.0.0.64/26  | 10.0.15.242 | 0      | 100    | 0      | i    |
| *>i 1 | 10.0.0.128/26 | 10.0.15.243 | 0      | 100    | 0      | i    |
| *>i 1 | 10.0.0.192/26 | 10.0.15.244 | 0      | 100    | 0      | i    |
| *>i 1 | 10.0.1.0/26   | 10.0.15.245 | 0      | 100    | 0      | i    |
| *> [  | 10.0.1.64/26  | 0.0.0       | 0      |        | 32768  | i    |
| *>i 1 | 10.0.1.128/26 | 10.0.15.247 | 0      | 100    | 0      | i    |
| *>i 1 | 10.0.1.192/26 | 10.0.15.248 | 0      | 100    | 0      | i    |
| *>i 1 | 10.0.2.0/26   | 10.0.15.249 | 0      | 100    | 0      | i    |
| *>i 1 | 10.0.2.64/26  | 10.0.15.250 | 0      | 100    | 0      | i    |

#### Summary

- BGP4 path vector protocol
- iBGP versus eBGP
- stable iBGP peer with loopbacks
- announcing prefixes & aggregates

# Introduction to BGP

#### AFNOG 2013 AR-E Workshop